## Package 'BRETIGEA'

September 30, 2018

Title Brain Cell Type Specific Gene Expression Analysis

Version 1.0.0

Author Andrew McKenzie [aut, cre], Minghui Wang [aut], Bin Zhang [aut]

Maintainer Andrew McKenzie <amckenz@gmail.com>

Description Analysis of relative cell type proportions in bulk gene expression data. Provides a wellvalidated set of brain cell type-specific marker genes derived from multiple types of experiments, as described in McKenzie (2018) <doi:10.1038/s41598-018-27293-5>. For brain tissue data sets, there are marker genes available for astrocytes, endothelial cells, microglia, neurons, oligodendrocytes, and oligodendrocyte precursor cells, derived from each of human, mice, and combination human/mouse data sets. However, if you have access to your own marker genes, the functions can be applied to bulk gene expression data from any tissue. Also implements multiple options for relative cell type proportion estimation using these marker genes, adapting and expanding on approaches from the 'Cell-CODE' R package described in Chikina (2015) <doi:10.1093/bioinformatics/btv015>. The number of cell type marker genes used in a given analysis can be increased or decreased based on your preferences and the data set. Finally, provides functions to use the estimates to adjust for variability in the relative proportion of cell types across samples prior to downstream analyses.

**Depends**  $R (= 3.0.0)$ 

Suggests testthat, stats, utils, knitr

VignetteBuilder knitr

RoxygenNote 6.1.0

License MIT + file LICENSE

Encoding UTF-8

LazyData true

NeedsCompilation no

Repository CRAN

Date/Publication 2018-09-30 13:50:12 UTC

### <span id="page-1-0"></span>R topics documented:

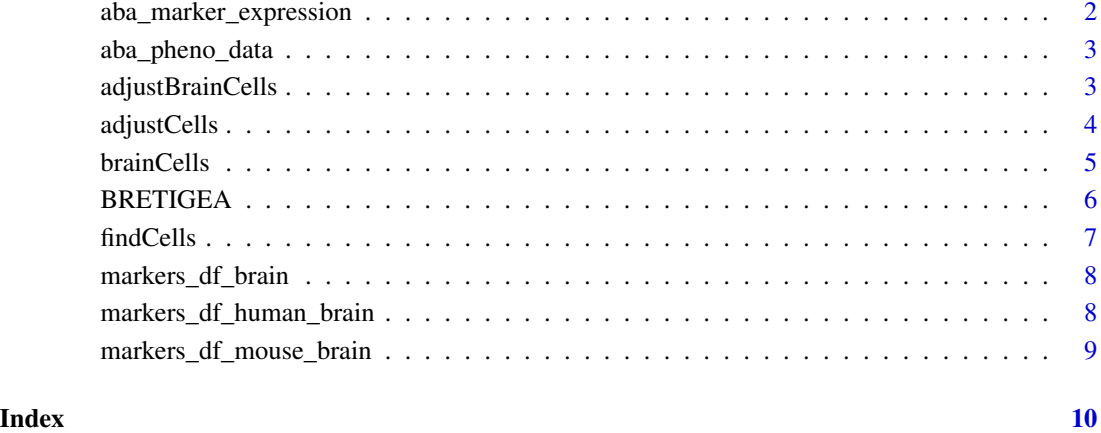

aba\_marker\_expression *Normalized FPKM expression data from a subset of the Allen Brain Atlas Aging, Dementia, and TBI study.*

#### Description

Filtered data set to only contain brain marker genes as well as ~100 other genes. The total data set can be downloaded by following the links in the original paper.

#### Usage

aba\_marker\_expression

#### Format

An object of class data. frame with 395 rows and 377 columns.

#### References

© 2016 Allen Institute for Cell Science. Aging, Dementia and TBI. Available from: http://aging.brainmap.org/

<span id="page-2-0"></span>aba\_pheno\_data *Phenotype data from brain samples in the Allen Brain Atlas Aging, Dementia, and TBI study.*

#### Description

A subset of phenotype data to be used for correlations with the expression data in the tests and vignette, to validate that the estimated cell type proportions correspond to useful quantities.

#### Usage

aba\_pheno\_data

#### Format

An object of class data.frame with 377 rows and 4 columns.

#### References

© 2016 Allen Institute for Cell Science. Aging, Dementia and TBI. Available from: http://aging.brainmap.org/

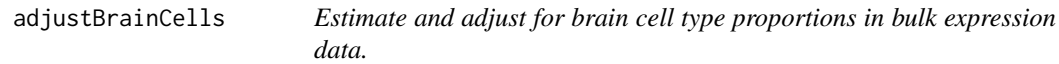

#### Description

This function uses a linear model to adjust each row of gene expression for cell types. Other covariates can be included as well.

#### Usage

```
adjustBrainCells(inputMat, nMarker = 50, species = "combined",
  celltypes = c("ast", "end", "mic", "neu", "oli", "opc"),
  addMeans = FALSE, formula = NULL, verbose = FALSE)
```
#### Arguments

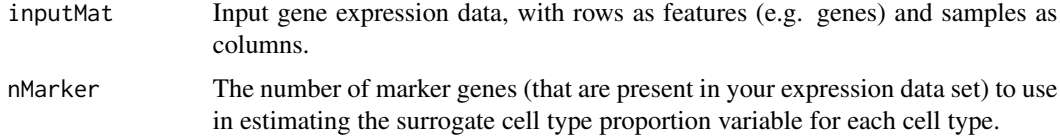

<span id="page-3-0"></span>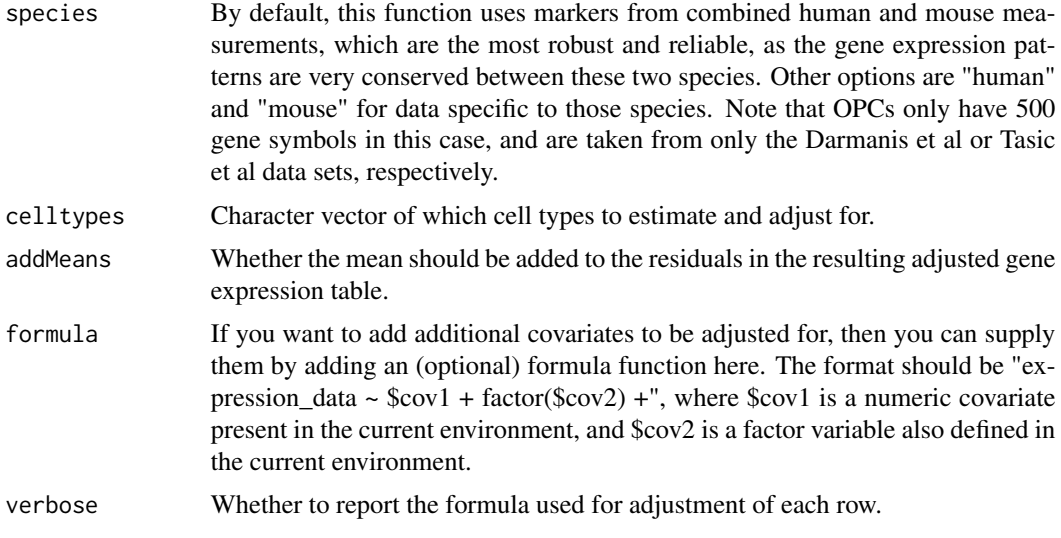

#### Value

A list containing both a matrix of estimate surrogate proportion variables (SPVs), as well as a matrix of adjusted gene expression values.

#### Examples

```
brain_cells_adjusted = adjustBrainCells(aba_marker_expression,
  nMarker = 50, species = "combined")
expression_data_adj = brain_cells_adjusted$expression
cor_mic_unadj = cor.test(as.numeric(aba_marker_expression["AIF1", ]),
  as.numeric(aba_pheno_data$ihc_iba1_ffpe), method = "spearman")
cor_mic_adj = cor.test(expression_data_adj["AIF1", ],
  as.numeric(aba_pheno_data$ihc_iba1_ffpe), method = "spearman")
```
adjustCells *Adjust for estimated cell type proportions in bulk gene expression data.*

#### Description

This function uses a linear model to adjust each row of gene expression for cell types, taking the residuals from the linear model for downstream analysis. Other covariates can be included as well, if they are defined in the current environment, through the use of the formula argument.

#### Usage

```
adjustCells(inputMat, cellSPV, celltypes = NULL, addMeans = FALSE,
  formula = NULL, verbose = FALSE)
```
#### <span id="page-4-0"></span>brainCells 5

#### Arguments

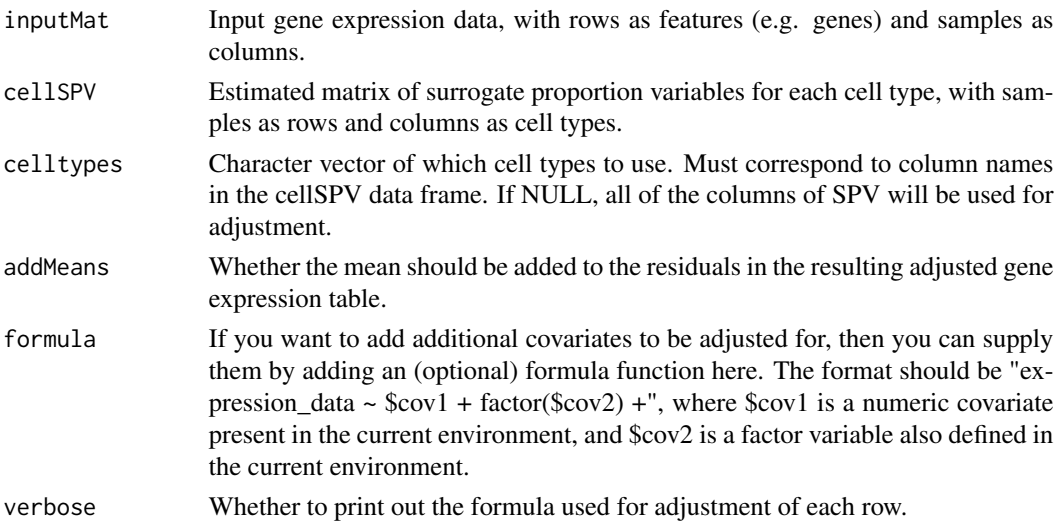

#### Value

A matrix of adjusted gene expression values.

#### Examples

```
svp_res = brainCells(inputMat = aba_marker_expression, nMarker = 10,
 species = "human", celltypes = c("ast", "neu", "oli"))
str(svp_res)
adjust_res = adjustCells(inputMat = aba_marker_expression,
 cellSPV = svp_res, addMeans = FALSE)
str(adjust_res)
```
brainCells *Estimate brain cell type proportions in bulk expression data with marker genes.*

#### Description

This function uses marker genes estimated in a meta-analysis of brain cell type-associated RNA expression data sets, and uses them as input for the findCells cell type proportion estimation procedure pipeline.

#### Usage

```
brainCells(inputMat, nMarker = 50, species = "combined",
 celltypes = c("ast", "end", "mic", "neu", "oli", "opc"),
 method = "SVD", scale = TRUE)
```
#### <span id="page-5-0"></span>Arguments

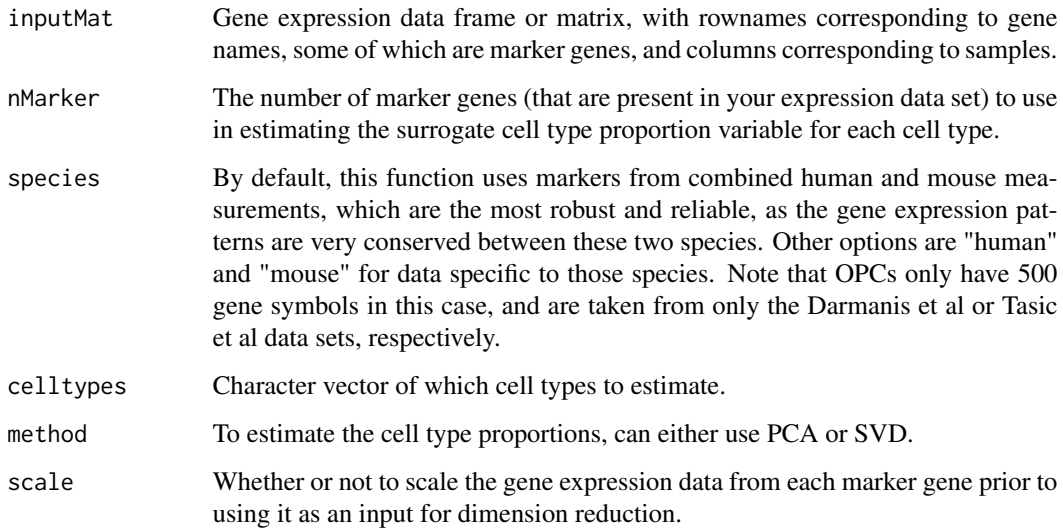

#### Value

A sample-by-cell type matrix of estimate cell type proportion variables.

#### Examples

ct\_res = brainCells(aba\_marker\_expression, nMarker = 50, species = "combined") cor.test(ct\_res[, "mic"], as.numeric(aba\_pheno\_data\$ihc\_iba1\_ffpe), method = "spearman")

BRETIGEA *BRETIGEA: BRain cEll Type specIfic Gene Expression Analysis*

#### Description

This package provides two major functions: 1) A function to estimate cell type surrogate proportion variables based on marker genes. 2) A function to adjust bulk gene expression data for estimated cell type proportions, as covariates. It also provides data containing estimated marker genes for six major brain cell types, i.e. astrocytes, endothelial cells, microglia, neurons, oligodendrocytes, and oligodendrocyte precursor cells (OPCs), as well as wrapper functions to use this data on the two major package functions.

<span id="page-6-0"></span>findCells *Find cell type proportions from bulk gene expression data using marker genes.*

#### Description

Input a gene expression matrix and your own data frame of marker genes, and this function will estimate cell type proportions in your data set using one of the SVD or PCA dimension reduction approaches.

#### Usage

```
findCells(inputMat, markers, nMarker = 50, method = "SVD",
  scale = TRUE)
```
#### Arguments

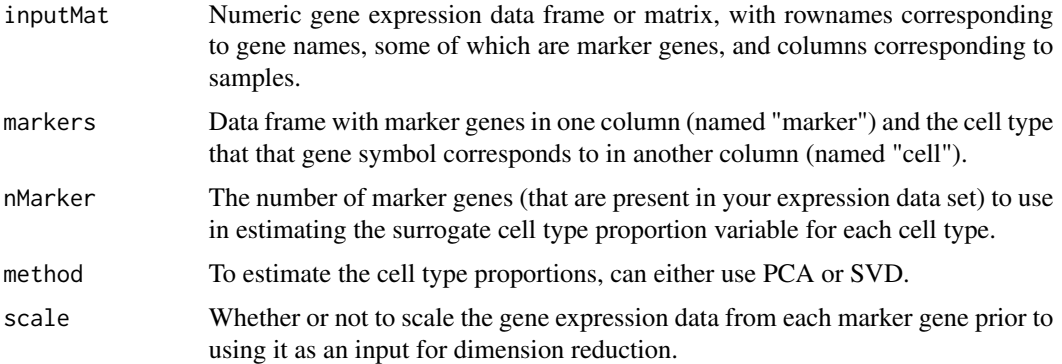

#### Value

A sample-by-cell type matrix of estimate cell type proportion variables.

#### References

Chikina M, Zaslavsky E, Sealfon SC. CellCODE: a robust latent variable approach to differential expression analysis for heterogeneous cell populations. Bioinformatics. 2015;31(10):1584-91.

#### Examples

```
cell_type_proportions = findCells(aba_marker_expression,
markers = markers_df_brain, nMarker = 10)
str(cell_type_proportions)
```
<span id="page-7-0"></span>

#### Description

Top 1000 marker genes from each of the six major brain cell types (ie astrocytes, endothelial cells, microglia, neurons, oligodendrocytes, and OPCs) estimated from a meta-analysis of brain cell gene expression data from both humans and mice.

#### Usage

markers\_df\_brain

#### Format

An object of class data. frame with 6000 rows and 2 columns.

#### References

Mckenzie AT, Wang M, Hauberg ME, et al. Brain Cell Type Specific Gene Expression and Coexpression Network Architectures. Sci Rep. 2018;8(1):8868.

markers\_df\_human\_brain

*Marker genes estimated from a meta-analysis of brain cell gene expression data from humans only.*

#### Description

Top 1000 marker genes from each of the six major brain cell types (ie astrocytes, endothelial cells, microglia, neurons, oligodendrocytes, and OPCs) estimated from a meta-analysis of brain cell gene expression data from humans only.

#### Usage

```
markers_df_human_brain
```
#### Format

An object of class data. frame with 5500 rows and 2 columns.

#### References

Mckenzie AT, Wang M, Hauberg ME, et al. Brain Cell Type Specific Gene Expression and Coexpression Network Architectures. Sci Rep. 2018;8(1):8868.

<span id="page-8-0"></span>markers\_df\_mouse\_brain

*Marker genes estimated from a meta-analysis of brain cell gene expression data from mice only.*

#### Description

Top 1000 marker genes from each of the six major brain cell types (ie astrocytes, endothelial cells, microglia, neurons, oligodendrocytes, and OPCs) estimated from a meta-analysis of brain cell gene expression data from mice only.

#### Usage

markers\_df\_mouse\_brain

#### Format

An object of class data. frame with 5430 rows and 2 columns.

#### References

Mckenzie AT, Wang M, Hauberg ME, et al. Brain Cell Type Specific Gene Expression and Coexpression Network Architectures. Sci Rep. 2018;8(1):8868.

# <span id="page-9-0"></span>Index

∗Topic datasets aba\_marker\_expression, [2](#page-1-0) aba\_pheno\_data, [3](#page-2-0) markers\_df\_brain, [8](#page-7-0) markers\_df\_human\_brain, [8](#page-7-0) markers\_df\_mouse\_brain, [9](#page-8-0)

aba\_marker\_expression, [2](#page-1-0) aba\_pheno\_data, [3](#page-2-0) adjustBrainCells, [3](#page-2-0) adjustCells, [4](#page-3-0)

brainCells, [5](#page-4-0) BRETIGEA, [6](#page-5-0) BRETIGEA-package *(*BRETIGEA*)*, [6](#page-5-0)

findCells, [7](#page-6-0)

markers\_df\_brain, [8](#page-7-0) markers\_df\_human\_brain, [8](#page-7-0) markers\_df\_mouse\_brain, [9](#page-8-0)